文章编号:  $0254 - 5357(2010)06 - 0723 - 06$ 

# 基于网络的地球化学样品分析管理和质量监控系统

赵玉岩<sup>1</sup>,陆继龙<sup>1</sup>,郝立波1\*,孙立吉<sup>1</sup>,王连和<sup>2</sup> (1.吉林大学地球探测科学与技术学院,吉林 长春 130026; 2.国土资源部长春矿产资源监督检测中心,吉林 长春 130012)

摘要:目前地球化学样品分析管理和质量监控系统多为单机版程序。文章介绍基于.netframework3.5、 以 Microsoft Visual Studio 2005 为开发工具、以 Microsoft SQL server 2005 为数据库服务器、采用 ADO 数据 库访问技术的地球化学样品分析管理和质量监控系统。系统包括基于 C/S体系结构的地球化学样品分 析管理与质量监控子系统和基于 B/S体系结构的分析任务下载与分析结果上传 Web子系统,在网络上实 现从样品接收、重新编号、分配任务、数据上传到质量监控的所有功能。系统的核心功能是管理地球化学 样品分析过程中的任务和数据,进行质量监控。程序调试的结果表明,数据传输和处理准确无误,各功能 模块均达到设计要求。

关键词:地球化学样品分析;质量监控;网络系统;数据库 中图分类号: P59; 0213.1; TP311.132 文献标识码: A

# Management and Quality Control System for Geochemical Sample Analysis Based on Network

 $ZHAO\; Yu\text{-}yan^1$  ,  $LU\;Ji\text{-}long^1$  ,  $HAO\;Li\text{-}bo^1$  ,  $SUN\;Li\!\rightarrow\!\vec{n}^1$  ,  $WANG\;Lian\text{-}he^2$ 

- (1. College of Geo-exploration Science and Technology, Jilin University, Changchun 130026, China;
- 2. Changchun Supervision and Test Center for Mineral Resources, The Ministry of Land and Resources, Changchun 130012, China

Abstract: At present, the management and quality control systems for geochemical sample analysis are mostly stand-alone programs. This paper discussed a system of geochemical sample analysis and quality monitoring, which was based on Net framework 3.5 and with Microsoft Visual Studio 2005 as its development tool, technology of ADO and Microsoft SQL server 2005 as database. The system can be divided into two subsystems. One is the subsystem for management and quality control of geochemical sample analysis, which based on C/S architecture. And the other one is the subsystem for the download of analysis tasks and the upload of analysis results, which based on B/S architecture. All the functions, such as sample receiving, sample re-numbering, assignment of the tasks, data upload and quality control, were achieved in this system. The core features of the system are management of the tasks and data, quality monitoring and control during the process of sample analysis. The preliminary results show that the system completes the data transmission and processing accurately, and each functional module works well and meets the design requirements.

Key words: geochemical sample analysis; quality control; network system; database

收稿日期: 2010-01-09; 修订日期: 2010-04-20

基金项目:国家危机矿山专项资助(20089941)

作者简介:赵玉岩(1981-),男,山东平原人,博士,讲师,主要从事地球探测与信息技术教学与研究工作。 E-mail: zhaoyuyan@ jlu. edu. cn.

通讯作者:郝立波(1961-),男,吉林敦化人,教授,博士生导师,主要从事地球探测与信息技术教学与研究工作。 E-mail: haolb@jlu.edu.cn。

地球化学样品分析工作存在检测项目多、样品数 量大、质量要求高的特点,因此分析任务的管理、数据 存储和质量监控是一项复杂而又缜密的工作[1-4] 。 目前相关实验室通过购买专业软件公司开发的商业 系统或自行建设软件平台[5-13] 实现了上述工作的计 算机控制;但是这些平台软件多数是单机程序。随着 实验室网络建设水平不断提高,采用网络信息系统管 理成为地球化学样品分析质量管理工作的发展趋势。 为此,本文开发了基于局域网络的多目标地球化学样 品分析管理和质量监控系统。

### 1 系统设计

## 1.1 系统目标与设计原则

系统总体目标:对多目标地球化学样品分析工 作的流程、样品质量监控方案和样品、任务、数据管 理过程中涉及信息的类型和信息传递过程进行研 究,确定数据组织方式,建立地球化学样品分析信 息数据库;设计系统功能和运行流程;开发基于 C/S体系结构的地球化学样品分析管理与质量监 控子系统(管理员客户端),基于 B/S体系结构的 分析任务下载与分析结果上传 Web子系统(分析 员客户端);系统核心功能是管理地球化学样品分 析过程中的任务、数据,进行质量监控(图 1)。

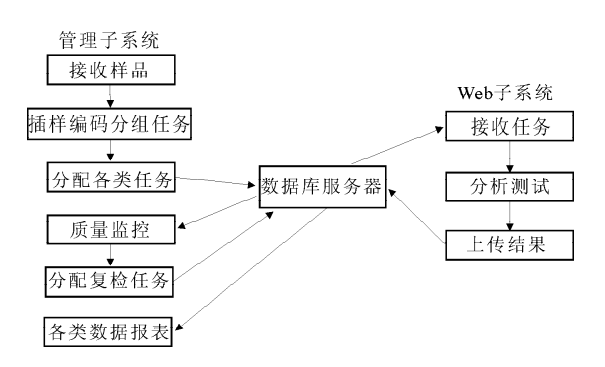

#### 图 1 系统主要功能和运行流程

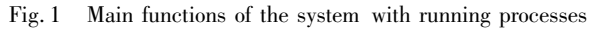

设计系统时遵循以下软件工程原则:① 实用 性;② 先进性与规范性;③ 开放性与可扩充性; ④ 互联性与可靠性<sup>[14]</sup> 。

#### 1.2 系统结构

系统包括网络数据库服务以及分析管理与质量 监控、分析任务下载与分析结果上传 2个功能相对独 立的子系统,每个系统包含的模块及其功能见图2。

## 1.3 系统环境

考虑系统专业性、数据结构的特殊性和复杂性, 确定基于以下环境,采用面向对象程序设计方法进 行软件开发。

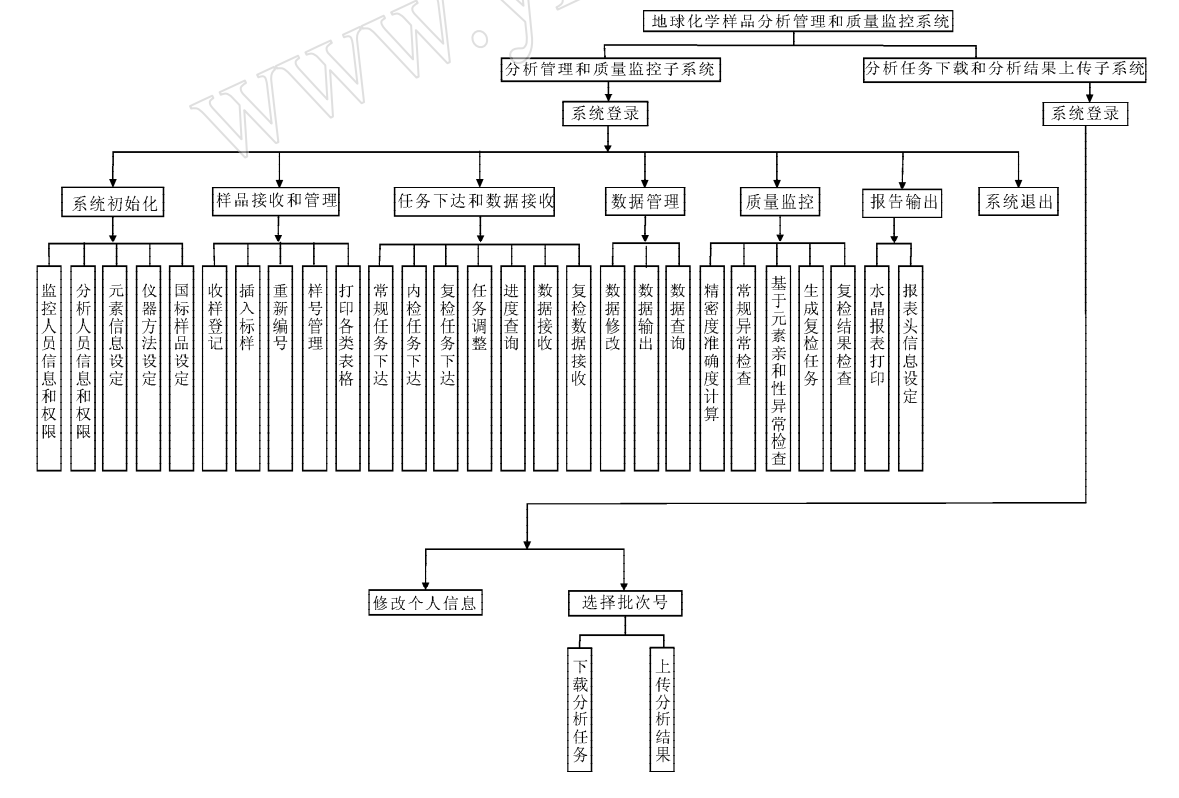

图 2 系统结构图

Fig. 2 Structure of the system

(1)操作系统。以 WindowsVista作为开发平 台,可运行在安装.net framework 3.5 的任意联网 电脑上(包括 Linux系统和 Windows系统下)。

(2)数据库管理系统。为保证系统的存储容量、 存储检索速度和数据安全性,选择性能优越、稳定的 Microsoft SQL server 2005 作为数据库服务器软件。

(3) 开发工具。采用 Microsoft Visual Studio 2005 为开发工具<sup>[15-16]</sup> ,基于. net framework 3.5 ,采 用 ADO数据库访问技术。

(4) 系 统 体 系 结 构。为 了 充 分 利 用 SQL Server提供的数据完整性控制功能,更好地划分客 户端和各服务器端的工作,也使分析客户端的工作 更简洁明了,分析管理与质量监控子系统采用 C/S 体系结构(图 3),分析任务下载与分析结果上传子 系统采用 B/S 体系结构(图 4)。

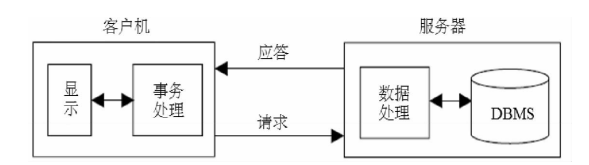

#### 图 3 C/S体系结构示意图

Fig. 3 The map of C/S architecture

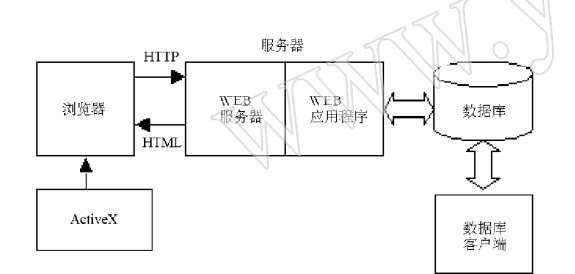

#### 图 4 B/S体系结构示意图

Fig. 4 The map of B/S architecture

## 2 数据结构

系统中存储的数据主要可分 3类:管理信息、 样品信息与分析数据和质量监控信息(表 1)。

### 表 1 系统信息分类

Table 1 Table of information classification

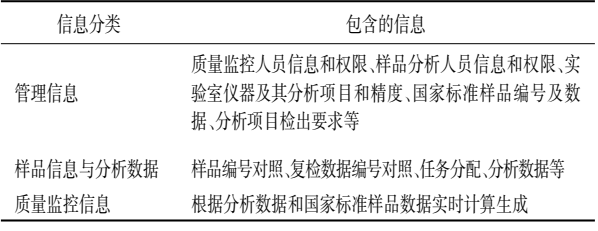

为了实现上述信息的管理,保证系统运行流 畅,设计了 25个表以存储不同信息。主要表名及 其存储的信息内容见表 2。

表 2 主要数据表及其存储信息

|  |  |  |  |  | Table 2 Chief data table with storage information |
|--|--|--|--|--|---------------------------------------------------|
|--|--|--|--|--|---------------------------------------------------|

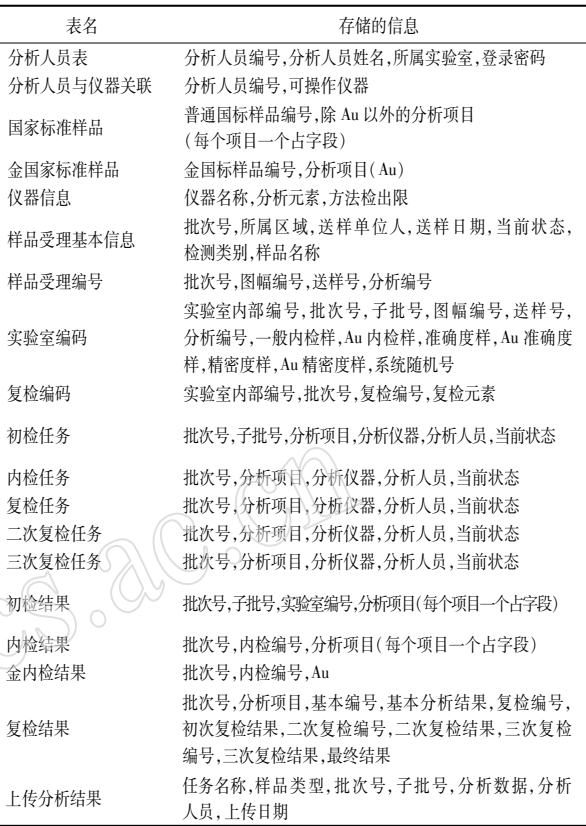

## 3 系统功能

### 3.1 系统登录和 Web子系统功能

分析管理与质量监控子系统用户首次使用时 需要在本机上安装程序。运行主程序,身份验证通 过后即可登录系统并在菜单下选择功能(图 5)。 分析任务下载与分析结果上传 Web子系统无需安 装程序,运行 IE(或其他)浏览器访问登录网页(如 http:∥192.168.1.1),身份验证通过即可下载任 务或上传分析结果(图 6)。下载的分析任务由系 统根据任务分配情况从各类任务表中读取并实时 生成,上传的分析结果将直接存入数据库的上传分 析结果表中,不被覆盖、不可删除。

### 3.2 基本信息设定

系统初始化时需设定如下信息,这些信息在系 统运行时也可以修改、增加或调整:

(1)系统用户及其权限。包括管理子系统操 作人员的帐号和密码、Web子系统分析人员的帐

号、密码及其可以操作的分析仪器。上述信息是系 统运行的基本信息,具有权限的管理子系统操作人 员可以进行本项内容的修改。

(2)数据库基本信息。系统固定了分析项目 (54个),需补充每个元素的系统数量级、小数位 数、要求检出限;按实验室情况添加仪器名称、可分 析元素、方法检出限;录入国家标准样品、金国家标 准样品编号及其标准值。每台仪器可以设定多个 可分析元素及其方法检出限,也可以设定多个操作 人员;国家标准样品编号及其标准值可以随时补充 录入。

(3)方法标准和配套方案。针对每个分析项 目,系统从实验室仪器信息中自动检索能够满足分 析精度要求的分析方法,管理人员按照分析规范要 求选定最合适的分析方法后即可。

# ■ 区域地球化学样品分析质量计算机控制系统V2.0 医陈权服管理 ※ 数据库事業価別性的 → 肉温室仪器及方法检用 爱 其他信息管理和查询 查看操作历史记录 国家航海岸最佳 全国家经济样品信息 -<br>- 製本机管理 - 当前4地用户 送玉岩 服务器地址 ZHAOYUYAN-PC, 数据库名 geole

### 图 5 管理子系统界面

Fig. 5 The login interface chart of management subsystem

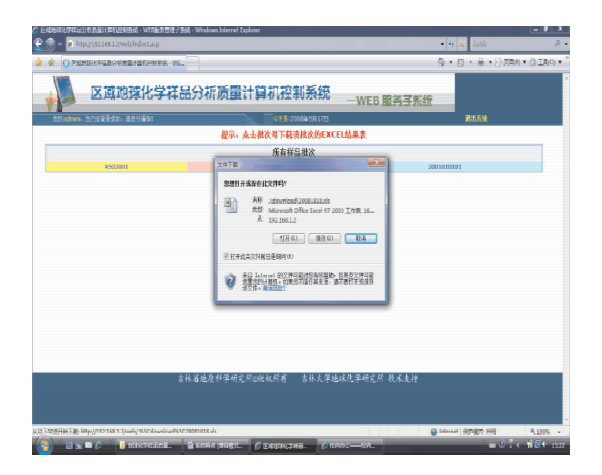

### 图 6 Web子系统界面

 $-726-$ 

Fig. 6 The login interface chart of web subsystem

样品接收是样品分析工作的第一步。样品接收 时需记录图幅编号、分析批号、样品编号等信息。可 通过选择或填写完成如下信息:① 分析批号(如果 系统中已有该批号,系统将提示不可用);② 送样单 位(如果系统中已有该单位可选择,若无可录入); ③ 所属研究区域;④ 送样编号(提供 Excel2007、 Excel2003两种格式数据导入和手动录入三种方 式);⑤ 检测类别(可选择委托检验、仲裁检验或其 他);⑥ 样品名称(选择岩石、土壤、水系沉积物 等)。此外,系统提供样品接收单打印报表。

样品接收后,若有问题可回退删除;如无问题可 开始系统编号。编号时,系统首先要求选择准确度 控制样、Au准确度控制样、精密度控制样、Au精密 度控制样,以上编号均从国家标准样品库中读取,由 管理人员随即设定起始编号,系统自动完成剩余编 号的添加,若编号超过标准物质编号最大值,系统会 要求管理人员输入新的起始编号。完成标准样插入 后,系统要求输入起始实验室编号,系统自动完成剩 余编号,并将上述控制样随机均匀插入原始样品中, 并按每个子批次 50个样品分配子批次号。

#### 3.4 任务分配

系统中设定任务类型包括基本样品、内检样品、 复检样品、二次复检、三次复检。选择批次后,显示 该批次现有的任务;选择任务后,显示该任务现有的 子批次号;选择一个子批或多个子批即可下达分析 任务,操作方法是为每个分析项目选择分析仪器(或 分析方法)及分析人员(系统自动检索出的能够操 作该分析仪器的人员列表,选择即可)后单击保存即 可,也可以生成和加载默认的分析方案(图 7)。

#### 3.5 数据接收和异常检查

分析人员上传分析结果后,管理子系统操作人 员可以初步检查并接受数据将其导入数据库中。 传回的数据类型分为基本样品、内检样品、Au内检 样品和复检样品。选择批次和任务类型后,可以选 择一个子批或多个子批一起打开,点击导入数据即 可将网上已完成数据导入。点击检查按钮可以对 基本样品和复检样品进行异常检查(图 8),目前提 供基于元素亲和性的异常检查和普通异常检查两 种方案。基于元素亲和性的异常检查是考虑到相 同或相似化学性质的元素往往具有正相关的含量 关系而提出的一种异常检查方法。操作人员可以 对违反相关性的元素安排复检。

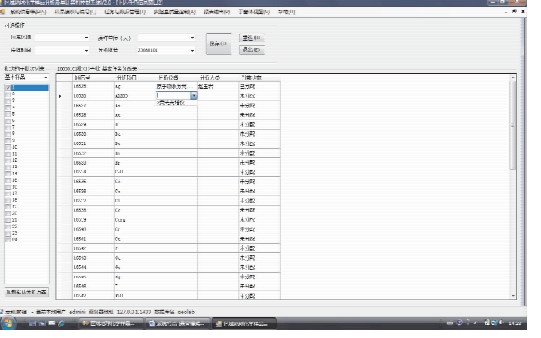

### 图 7 任务分配界面

Fig. 7 The interface chart of task

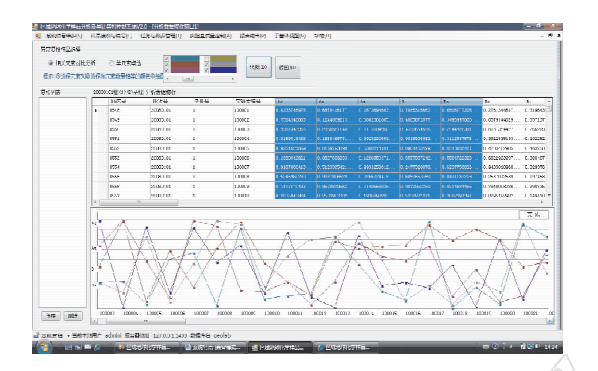

#### 图 8 异常检查界面

Fig. 8 The interface chart of abnormal examination

### 3.6 质量监控

数据导入后,即可进行质量监控。内部质量控 制主要是准确度、精密度、报出率、内检、异常检查 等的计算和检验,并实时绘制精密度的监控图 (图 9)。监控曲线包括样品编号时选定的若干个 国家标准样品的对数标准差及上述国家标准样品 平均对数差的曲线集合。

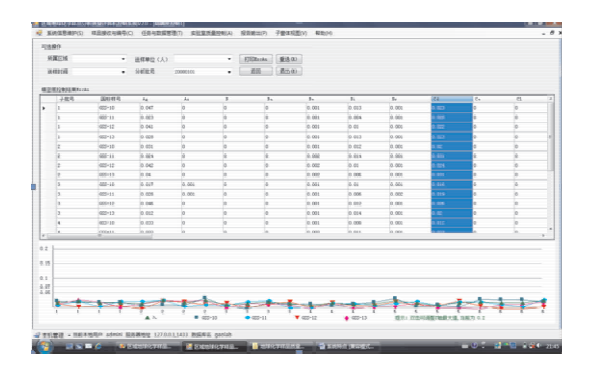

#### 图 9 质量监控界面

Fig. 9 The interface chart of quality control

### 3.7 生成各类报告

在每一个步骤,均可打印相关报告或单据的报 表,如样品接收后打印样品接收单;完成编号后打 印分样人员用样号对照表:准确度、精密度、报出 率、内检计算完成后可打印其报表;在所有检验都 合格后打印最终报告(图 10)。

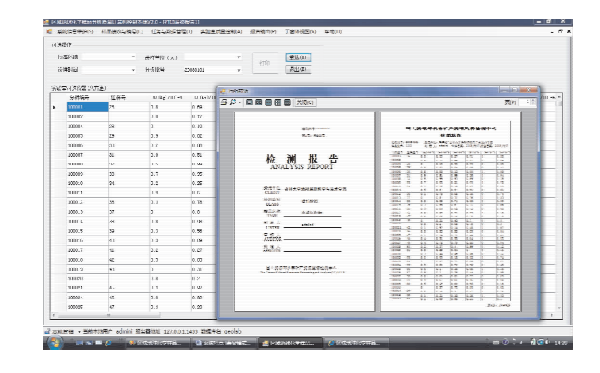

#### 图 10 打印报告界面

Fig. 10 The interface chart of printing report

## 4 关键技术

## 4.1 系统安全策略

数据库系统是地球化学样品分析管理和质量 监控系统的核心部件,属于共享资源。数据在数据 库系统中大量集中存放,这些数据一旦被泄密或遭 到破坏,将造成巨大损失。因此,数据库的安全是 整个系统安全的关键。SQLServer是成熟的数据 库系统,由服务器角色控制的权限解决方案能够满 足安全设置的需要。除此之外,保证系统安全还有 几项重要工作:① 尽可能使系统在局域网内运行 以避免不必要的网络攻击;② 对访问服务器的电 脑 IP地址进行限制;③ 对能够访问服务器的电脑 进行 IP 地址和物理地址进行捆绑,防止通过修改 IP访问服务器;④ 在数据库上设定一定时间间隔 的自动备份,并将备份数据复制到其他电脑; ⑤ 对服务器主机名、端口号、数据库名、帐号、密码 等信息实行严格保密。

### 4.2 分析质量的实时监控

地球化学样品分析质量的实时监控是实现样 品分析管理和质量监控系统的核心功能之一,而实 时性是样品分析质量监控工作的迫切要求。上述 功能在分析管理与质量监控子系统中实现。具体 实现方案是在 Web子系统的浏览器端设置了触发 器,当分析员完成分析结果的上传后,就会自动激

 $-727-$ 

活该触发器,发出数据上传完成信号,质量监控人 员得到该信号后,就可以激活数据导入模块和质量 监控模块,对新近上传的数据进行质量监控参数计 算。若该上传结果没有达到要求,质量监控人员可 及时查找原因并通知分析人员。

#### 4.3 任务单下载及结果上传

任务单是一个包含实验室编号和分析项目的 空的 EXCEL表格。分析员需要在其中填入分析结 果。技术上的实现步骤是点击→生成→下载→删 除,具体是指分析人员点击任务单号,服务器会根 据要求查询该单号并生成任务单文件(EXCEL格 式),然后弹出对话框,询问是否下载到本地,分析 人员点击下载后该文件将从服务器传到本地而后 自动删除。这种设计既能满足分析人员取得任务 单的快捷性,又能避免服务器端文件的冗余。

分析人员在按照分析要求完成样品分析后,需 要将数据填进表格,然后上传到服务器。分析结果 的上传采用的是无组件上传的方式实现,按字节传 输可以不涉及到组件注册和过期的问题,功能灵 活。在上传时,通过技术手段设定上传的文件必须 为 EXCEL格式,文件名必须为任务单号,从而实现 了对上传文件的有效性的控制,有利于质量监控人 员迅速导入数据,这将有效地阻止垃圾文件上传。

#### 5 结语

基于网络的地球化学样品分析管理和质量监 控系统是传统单机程序功能在网络上的延伸,适用 于大中型分析实验室的样品和质量管理工作。系 统的质量控制标准按照中国地质调查局现行技术 标准设定,可用于多目标地球化学调查样品分析。 程序完成后,在国土资源部长春矿产资源监督检测 中心进行了初步调试,数据传输和处理准确无误, 各功能模块均达到设计要求。

## 6 参考文献

- [1] 叶家瑜,姚岚.区域地球化学调查样品分析质量控制 方法探讨[J].岩矿测试,2004,23(2):137-142.
- [2] 叶家瑜.区域地球化学调查样品分析质量监控与 质量管理[J].物探与化探,2002,26(1):6-11.
- [3] DD2005-01,多 目 标 区 域 地 球 化 学 调 查 规 范  $(1:250000)$  [S].
- [4] DZ0130—2006,地质矿产实验室测试质量管理规范  $[S]$ : 52 - 63.
- [5] 杨锦发.多目标生态地球化学土壤样品高精度测试 与质量监控[J].岩矿测试,2007,26(1):36-39.
- [6] 林萍,王君,高明远,熊及滉. 地球化学调查样品分析 管理系统[J].岩矿测试,2009,28(5):467-473.
- [7] 王连和,李曼.区域地球化学样品分析质量管理计算 机控制[J].岩矿测试,2008,27(3):219-222.
- [8] 张培新,江冶,高孝礼.Excel97在多目标地球化学 调查分析质量管理中的应用[J].岩矿测试,2002,  $21(3) \cdot 207 - 211$ .
- [9] 刘小玲,辛青.计算机在化探分析异常样品质量控制 中的应用[J]. 岩矿测试,2003,22(3):55-57.
- [10] 胡建平,郑存江.地球化学样品分析质量管理系统
- [J].岩矿测试,2003,22(3):211-216.
- [11] 张培新,周康民,高孝礼,胡英泉,王冰.国土资源部 南京矿产资源监督检测中心实验室信息管理系统简 介[J].岩矿测试,2009,28(1):32-36.
- [12] 田中琳.浅谈实验室信息管理[J].科技情报开发与 经济, 2003, 13(5): 37 - 38.
- [13] 王振丰,司建宏,周全玉.实验室信息管理系统设计 与探讨[J].现代测量与实验室管理,2006,14(5):  $49 - 51$ .
- [14] 王忠群.软件工程[M].合肥:中国科技大学出版 社,2009.
- [15] Visual Basic. NET 2005 中文版经典案例设计与实现 [M].北京:电子工业出版社,2008.
- [16] Visual Basic. NET 2005 全程指南[M]. 北京:电子 工业出版社,2008.